## **Universität Bielefeld**

Technische Fakultät Abteilung Informationstechnik Forschungsberichte

## **Persistent Objects with O2DBI**

Jörn Clausen

Report 2002-01

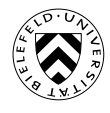

**Impressum:** Herausgeber: Robert Giegerich, Ralf Hofestädt, Franz Kummert, Peter Ladkin, Ralf Möller, Helge Ritter, Gerhard Sagerer, Jens Stoye, Ipke Wachsmuth

> Technische Fakultät der Universität Bielefeld, Abteilung Informationstechnik, Postfach 10 01 31, 33501 Bielefeld, Germany

ISSN 0946-7831

# **Persistent Objects with O2DBI**

Jörn Clausen<sup>∗</sup>

Faculty of Technology† University of Bielefeld, Germany

May 14, 2002

∗ joern@TechFak.Uni-Bielefeld.DE

†This work was carried out while the author was working at the Center for Genome Research, Bielefeld

# **Contents**

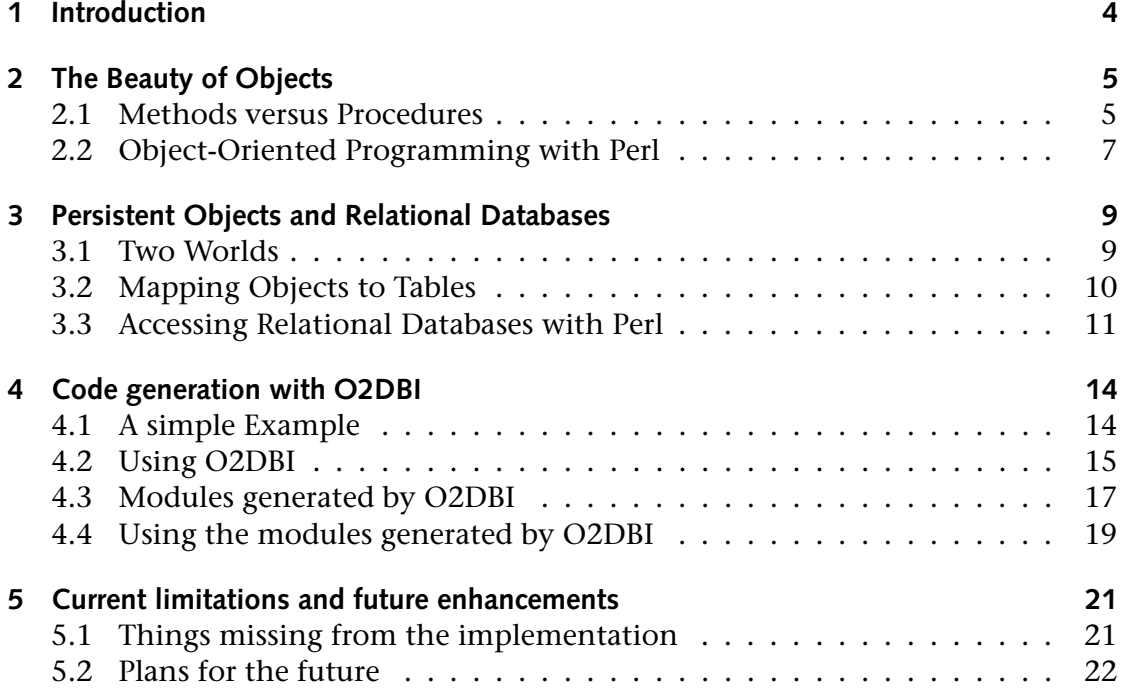

## **1 Introduction**

This document describes O2DBI. This Perl module enables simultaneous use of object-oriented programming and relational databases. O2DBI allows to define a set of objects, which are then transparently stored in a database. Thus objects are made persistent, and can be accessed from different locations.

We assume that the reader has some basic knowledge about object-oriented programming in Perl[10] and relational databases[5]. To keep the examples simple, all code fragments are shown without declaration of classes or error handling.

O2DBI is available from the author's home pages at

http://www.TechFak.Uni-Bielefeld.DE/˜joern/dev/perl/o2dbi/

Although the current implementation of O2DBI lacks some of the described features, it has been successfully used in several projects at the Genetics Department and the Center of Genome Research at the University of Bielefeld[6, 7, 9, 11, 3].

## **2 The Beauty of Objects**

### **2.1 Methods versus Procedures**

Object-oriented programming, OO for short, has become very popular during the last ten years. Some widely used languages were created by augmenting successful languages with objects, e.g. C++ and Perl5. Others were designed right from the start with OO technologies in mind, like Python.

OO-capable languages usually come with some more advanced methods, like overloading or exception handling (which are not directly OO-related), and inheritance and information hiding. One purely syntactical feature, which for itself already may advocate using an OO approach, is the enhanced readability of programs written in an object-oriented language.

Table 2.1 shows a comparison of two small code fragments. They demonstrate how to store and access data about some persons, which are identified uniquely by their IDs. In the imperative version on the left hand side, the name of the person is extracted by the function id2name. In the OO version, the person is represented as an object, which is instantiated by the method init. The name can be queried by applying the method name to the object. Two more functions and methods are available to extract the address of the person and the appropriate zipcode. But the object-oriented version is more elegant, as it introduces a new class for addresses. Note that an anonymous object is created twice, by calling the method address on \$person. Then appropriate methods are used on this anonymous address object.

```
Spersonid = 1234;$name = id2name($personid);
$address = id2address($personid);
$zipcode = extract_zipcode($address);
                                             $person = person->init(1234);
                                             $name = $person->name;
                                             $address = $person->address->printable;
                                             $zipcode = $person->address->zipcode;
```
Table 2.1: A comparison of imperative and OO programming

| $setitle = cd id2title(Scid);$       | $Sctitle = Scd-ztitle$                                  |
|--------------------------------------|---------------------------------------------------------|
| $$bitile = book id2title ($bookid);$ | $$bitile = $book-title$                                 |
| sell cd(\$personid, \$cdid);         | $\text{Sbook}\rightarrow \text{sell}(\text{Sperson})$ ; |
| sell book(\$personid, \$bookid);     | $\text{Scd->sell}$ ( $\text{Sperson}$ );                |

Table 2.2: Name clashes, and avoiding them

One common annoyance in imperative programming is, that the programmer is not prevented form creating name clashes. As an example, we consider an application dealing with books and CDs. Both are again identified by unique but unrelated IDs (i.e. a book and a CD can have the same ID). If one wants to know the title of a book and the title of a CD, a simple function id2title is not sufficient, as the function cannot know if it received the ID of a book or a CD. Usually, one ends up with the solution shown in Table 2.2. As a result, the program will be cluttered with long and complicated function names. In OO world, this problem does not exist. The programmer has two methods title, and depending on what object this method is applied, the Right Thing is done. Each object "knows" which method it has to use, as it is the method defined in its own class. Table 2.2 assumes that appropriate objects already have been instantiated. But if only the title of a CD is required, one can even do

cd->init(\$cdid)->title

and forget the object immediately afterwards.

Another benefit of OO notation is a better detection of common programming glitches. In Table 2.3, some functions and methods are shown to sell books and CDs to persons. The functions deal only with numerical IDs, so the programmer has to pay attention to pass a book ID as parameter to sell book. One can easily mix things up, e.g. confusing the order of the parameters. Even in stronger typed languages than Perl such problems would go unnoticed. Using the OO version, such errors are usually prevented and are more easily to detect. It's a matter of taste, if a method sell is defined inside the book and CD classes, or a method buy inside the person class. In the latter case, this method can be called both with book and CD objects. Either the method can determine what is currently sold, or both classes define a set of common methods, so that the buy method doesn't have to know if it sells a book or a CD. Confusing the order of parameters is less probable. In the last example, a person is bought by a book. On the one hand, this will throw an error when executing the code, as the book class does not have a method buy. On the other hand, carefully reading this code should make the programmer suspicious. This type of error can be found without looking at the declaration of the method.

```
sell_book($personid, $bookid);
sell_cd($personid, $cdid);
sell_book($bookid, $personid);
```
\$book->sell(\$person); \$person->buy(\$cd); \$book->buy(\$person);

```
Table 2.3: Passing parameters, type checking
```
## **2.2 Object-Oriented Programming with Perl**

Defining classes in Perl is quite easy. A class is just a Perl module, and an object is a reference to a variable that "knows" from which class it was instantiated. The class contains constructors, destructors and methods, which are just ordinary subroutines defined in the module. Data encapsulation usually forbids direct access to the attributes of an object. Instead, methods have to be used to store, read or modify data inside an object.

As an example, consider another person class. The module has a constructor new and two methods name and dob to get or set the name of the person and the date of birth, respectively. Part of the module is shown in Table 2.4. The package statement tells Perl that the following code defines a class person. The method new can be used to create new person objects. It takes as arguments the name of the person and the date of birth:

```
$person = person->new('Joe User', '1.1.1970');
```
Inside the method, the data is stored in a hash. A reference to this hash is *blessed*, i.e. turned into an object. The reference is then returned to the caller of the constructor. Now each method applied to this object is looked up in the same module as the constructor.

```
package person;
sub new {
  my ($class, $name, $dob) = @_;
   my $person = { name => $name,
                 dob => $dob,
                 ... };
  bless($person, $class);
   return($person);
}
```
Table 2.4: The constructor of the person class

```
sub name {
  my ($self, $name) = @;
  if (defined($name)) {
     $self->{name} = $name;}
  return($self->{name});
}
```
Table 2.5: Getting or setting an attribute

One of these methods is name, which can be used to get or set the name of the person. When used without an argument, the name of the person is returned:

```
$name = $person->name;
```
When called with an argument, it is stored as the new name:

```
$newname = $person->name('Joe N. User');
```
In addition, to check for errors, the newly set name is returned. Table 2.5 shows the implementation of this method. Other methods accessing the basic attributes of an object are very similar.

# **3 Persistent Objects and Relational Databases**

### **3.1 Two Worlds**

Objects are short-lived things. When the application terminates, all currently instantiated objects are discarded, and their contents are lost. In larger applications, that deal with massive amounts of data, this is usually not desired. When data is stored inside an object, this data has to be "remembered", so that the same object can be reused later. Objects need some kind of persistence.

Databases are used to store large amounts of data. There are different types of databases, the most widespread ones are relational databases. The basic idea of an RDBMS (Relational Database Management System) is to store data inside tables. The virtue of creating a database schema is to design appropriate tables for an application. The programmer tries to model a view of the real world, which has to be correct, sufficient and non-redundant.

So, how do objects and databases can be combined? At first glance, these are two different worlds, with very different concepts. In OO-land, an object represents an entity, which is clearly separated from all other objects. In an RDBMS, data concerning a single "thing" can be spread across several tables. A single table contains data of all the other "things" as well. So the same information can have two very different representations, when stored inside objects or inside a database.

Perhaps surprisingly, this dilemma can be solved easily. Objects can be mapped to tables, so a relational database can be used to store the data contained in objects. The interesting fact is, that this mapping process can be fully automated. When designing an application, the developer can think in terms of objects, and some tool derives the database schema to store these objects in an RDBMS.

| book          |              |  |  |  | <b>book</b>                                |                                                         |          |  |  |  |
|---------------|--------------|--|--|--|--------------------------------------------|---------------------------------------------------------|----------|--|--|--|
|               | title string |  |  |  |                                            |                                                         |          |  |  |  |
|               |              |  |  |  | <i>oid</i>   title   author   pages   isbn |                                                         |          |  |  |  |
| author string |              |  |  |  |                                            |                                                         |          |  |  |  |
|               |              |  |  |  | $\cdots$   $\cdots$   $\cdots$             | $\mathbf{H}^{\text{in}}$ , and $\mathbf{H}^{\text{in}}$ | $\cdots$ |  |  |  |
| pages int     |              |  |  |  |                                            |                                                         |          |  |  |  |
|               | isbn string  |  |  |  |                                            |                                                         |          |  |  |  |

Table 3.1: Mapping a class to a table

## **3.2 Mapping Objects to Tables**

The process of transforming a class description into a database schema is straight forward. For simple objects, that contain only atomic member variables, the class is represented by a table with one column for each attribute. Each object is then stored as one row in the table. In addition, each row, i.e. each object, gets an additional field called *object identifier*. This is a numerical value, which identifies each object uniquely in the table. In other words: It is the primary key of this table. This *OID* will be used later to reference objects. Table 3.1 shows a class description and the corresponding table.

As one book may have several authors, the object shown in Table 3.2 is more realistic. Instead of one author, an array of authors is associated with each book. The corresponding description of such a *one-to-many relation* within a database is a seperate author table, which is connected to the book table via keys. The column *book\_oid* contains the object identifier of the corresponding book. To reconstruct a book object from the database, one row from the book table and all rows from the author table containing the appropriate book identifier have to be read.

As one author may have written several books, an even more realistic description

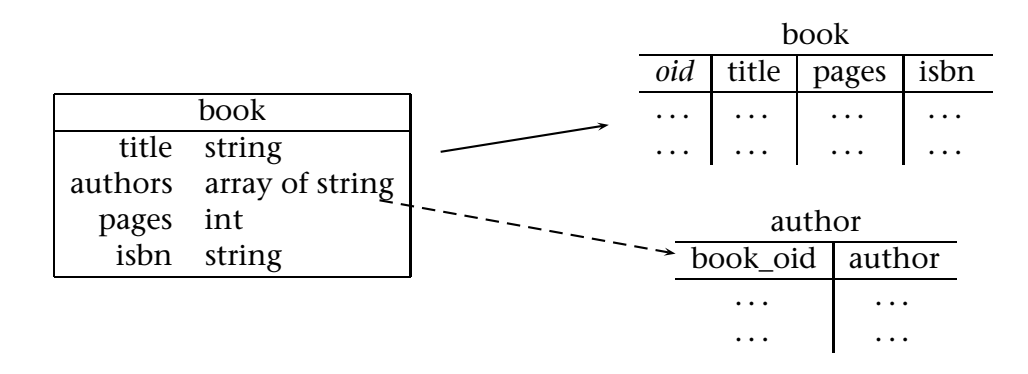

Table 3.2: Mapping arrays to external tables

|                |                           |  |  |          | book        |          |          |            |            |
|----------------|---------------------------|--|--|----------|-------------|----------|----------|------------|------------|
|                | book                      |  |  |          | oid         | title    | pages    | isbn       |            |
|                |                           |  |  |          | .           | .        | .        | .          |            |
| title          | string<br>array of author |  |  |          | $\cdots$    | .        | .        | $\cdots$   |            |
| authors<br>int |                           |  |  |          |             |          |          |            |            |
| isbn           | pages<br>string           |  |  |          | book author |          |          |            |            |
|                |                           |  |  |          |             | book_oid |          | author_oid |            |
|                | author                    |  |  |          |             | .        |          | .          |            |
|                | string<br>name            |  |  | $\cdots$ |             |          | $\cdots$ |            |            |
| country        | string                    |  |  |          |             |          |          |            |            |
| <b>DOB</b>     | date                      |  |  |          | author      |          |          |            |            |
| <b>DOD</b>     | date                      |  |  | oid      | name        |          | country  | <b>DOB</b> | <b>DOD</b> |
|                |                           |  |  | .        | .           |          | .        | .          |            |
|                |                           |  |  | $\cdots$ | $\cdots$    |          | .        | $\cdots$   |            |

Table 3.3: Describing many-to-many relations

is the one shown in Table 3.3. The authors are modeled as a seperate class, with some additional information. The book object now contains an array of author objects instead of strings. This allows one object to be used in several books, which also reduces the redundancy of the stored data. To describe such a *many-to-many relation* in a database, three tables are necessary. Again, the objects (books and authors) and their atomic attributes are transformed to tables. An additional table connects books and authors by matching book OIDs with author OIDs.

### **3.3 Accessing Relational Databases with Perl**

The methods from Section 2.2 are easily extended to communicate with a relational database. Instead of a simple constructor new, two new methods are introduced to instantiate objects. Two cases have to be covered: Creating a new object from scratch and creating a new object based on data already stored in the database.

To create a brand-new object, a method create is used. It is similar to the new constructor shown above, but as a side effect, the data is written to the database. To uniquely distinguish the object, a new object identifier has to be assigned. The create method from the person class is shown in Table 3.4. This and all following examples assume, that a global DBI handle \$dbh is available, i.e. the connection to the database has already been established.

```
sub create {
  my ($class, $name, $dob) = @_;
  # fetch a new object identifier
  my $id = newid('person');
  # store the data inside the database
  $dbh->do(qq {
     INSERT INTO person (id, name, dob) VALUES ($id, $name, $dob)
   });
  # create the object
  $person = { id = > $id,name => $name,
              dob \Rightarrow Sdobbless($person, $class);
  return($person);
}
```
Table 3.4: Creating and storing a new object

To reconstruct an object from data already in the database, the method init is used. Its usage was shown very briefly in Section 2.1. This constructor takes as argument the object identifier that was assigned to the object when it was created by the create method. Table 3.5 shows the implementation. More constructors are possible and usually necessary. Sometimes it is handy to instantiate a person object based on the name of the person instead of its OID.

The methods for accessing the attributes are extended, too. In Table 3.6, the method name now writes a new name directly back to the database. In this approach, the data is read once from the database and written back immediately, every time an attribute is updated. Other methods are possible:

- The data can be read every time, when it is accessed. Instead of storing the attributes inside the object, each call of a method like name queries the database. This will decrease the performance, but can ensure correct data, when concurrent applications access the database.
- Writing back the data can be defered until the object is destroyed. The destructor of the object is responsible for storing all attributes inside the RDBMS. This may increase the performance, depending on how often data is changed within one single object. But changes may get lost, e.g. if the application crashes and the destructor is not executed.

```
sub init {
  my ($class, $id) = @_;
   # fetch all data associated with the given ID
   $sth = $dbh->prepare(qq {
     SELECT name, dob FROM person WHERE id=$id
   });
   $sth->execute;
   ($name, $dob) = $sth->fetchrow_array;
  $sth->finish;
   # create the object
   $person = { id = > $id, }name => $name,
              dob => $dob };
  bless($person, $class);
  return($person);
}
```
Table 3.5: Reconstructing an object from the database

```
sub name {
  my (sself, \; same) = @;
  if (defined($name)) {
     $id = $self - > id;$sth = $dbh->prepare(qq {
        UPDATE person SET name=? WHERE id=$id
     });
     $sth->execute($name);
     $sth->finish;
     $self->{name} = $name;
  }
  return($self->{name});
}
```
Table 3.6: Database aware access to an attribute

## **4 Code generation with O2DBI**

### **4.1 A simple Example**

Using the methods shown in the two previous chapters, it is easy to create a set of persistent objects. This will yield a collection of modules that share a lot of common or similar code. All the modules contain the same types of constructors and methods to access their member variables. Obviously, generating this code automatically would be a great benefit. This would save the programmer from a lot of tedious and error prone typing.

O2DBI is a tool to generate code from an abstract specification. The object schema is given as a Perl program, which generates all modules and the necessary SQL commands to initialize the database. Table 4.1 shows the description of the author class from Table 3.3.

When executing this script, O2DBI generates several files:

• For each class, a module with the shown standard methods is generated. In the example above, one file called author.pm is created. It is placed inside a directory simpleDB, which is the name of the project, as given in the last line of the script. It can be included in Perl programs with

use simpleDB::author;

• For each class, a second file is generated by prepending \_add to the name of the class. In this example it is called author\_add.pm. Initially, this file is empty, except for a few comment lines. The developer can use this file to add more methods to the class. These methods cannot be described in an abstract way, so they have to be "hand coded". author.pm reads author\_add.pm, so all methods defined in this file are members of the class.

When the O2DBI script is executed again, all the main class modules are overwritten, to reflect changes in the object schema. But none of the additional modules are regenerated, if they already exist. The developer may only change code inside the \_add.pm modules, not the base modules.

```
use O2DBI;
%schema = ( 'author' => { }members \Rightarrow {
                       'name' => 'CHAR(40)',
                       'country' => 'CHAR(40)',
                       'dob' \qquad \Rightarrow \quad '\texttt{DATE}' ,
                       'dod' => 'DATE'
                       },
                  creator => [ 'name', 'country', 'dob' ],
                  constructors => [
                       [ 'name' ]
                       ]
              }
           );
O2DBI->deploy(\%schema, 'simpleDB', 'postgres');
```
Table 4.1: The author class in O2DBI

- A file DBMS.pm is placed inside the project directory. This file opens a connection to the database and provides a DBI database handle. It is used by the class modules internally, it must not be used inside any application directly.
- A file with the necessary SQL statements to initialize the database is generated. In this example, it is called simpleDB.sql. It creates all the necessary tables and defines indexes where appropriate. The database administrator has to create a database simpleDB and execute these statements.

## **4.2 Using O2DBI**

To describe the object schema for O2DBI, all class definitions are collected inside a hash. The keys of this hash are the names of the classes. Table 4.2 shows this part of the code to describe a more complex schema.

The value for each key is a hash reference, denoted by the curly braces. Each of these hashes contains three keys: members, creator and constructors. The contents of these keys define the member variables, the parameters of the create method, and the available constructors to instantiate objects based on data inside the database.

```
%schema = ( 'author' => { }...
            },
             'book' => {
               ...
            },
             '\text{cd}' => {
                ...
            }
          );
```
Table 4.2: Defining several classes

The value of the members key is another hash reference. Each key in this hash is a member variable of the class. The value is the type of the variable. It has to be a valid SQL type, that will be used later for the appropriate CREATE TABLE statement. Two special entries for keys and values are allowed:

- The member name may be prefixed with an @. Instead of an atomic variable, this denotes a list (or array, hence the perlish "at" sign) of the given type. O2DBI then creates an additional table, as shown in Table 3.2.
- Instead of an SQL type, the value may be "ref on", followed by the name of an object. This describes a reference to another object.

Both extensions may be mixed, i.e. one can have a list of references to objects. Table 4.3 shows all possible combinations. The fourth entry is used to describe the situation shown in Table 3.3.

The value of the creator key is a list reference. This list consists of those attributes, that are passed to the create method. The attributes are usually those

```
%schema = (' 'book' = > {members \Rightarrow {
                    'title' => 'CHAR(40)',
                    '@keyword' => 'CHAR(40)',
                    'publisher' => 'ref on publisher',
                    '@author' => 'ref on author'
                }
          );
```
Table 4.3: Types of members

known at creation time of the object. Certain other attributes, e.g. "date of death", are not necessarily known when the object is created. Instead of passing an empty or null value, they are not passed to the constructor.

The value of the constructors key is a reference to a list of lists (i.e. a list of references on lists). Each list defines a constructor, similar to the init-method shown in Table 3.5. But instead of the object identifier, the constructor expects the attributes given in the list. In the example in Table 4.2, a method initby name would be generated, that returns the appropriate author object to a given name. This implies that the name has to be unique. This is enforced by creating a *unique index* on the corresponding table.

To convert the object schema into real code, O2DBI's only method is used, deploy. It is called with a reference to the hash, a project name and the type of database. All modules are written to a directory with the same name as the project. If this directory does not exist, it is created. O2DBI currently supports "postgres" and "mysql" as types of database.

### **4.3 Modules generated by O2DBI**

Each module generated by O2DBI has the same structure. In the following description, these symbolic names are used:

- **BaseName** The base name of the project, i.e. the name of the database and the name of the directory, to which all modules are written.
- **class** The name of the class.
- **\$obj** An instance of an object from that class.
- **\$arg** An argument passed to a method.
- **attr** The name of an attribute.

Each module contains these methods:

- **\$object = BaseName::class->create(\$arg1, \$arg2, \$arg3)** A new object is created and inserted into the database. The arguments are those specified by the create directive in the description file.
- **\$object = BaseName::class->init\_id(\$id)** A new object is instantiated, based on data read from the database. The object is identified by the OID \$id.

#### **\$hashref = BaseName::class->fetchallby\_id**

All objects of the class are instantiated and returned as a hash reference. The key to the hash is the object identifier, the value is the corresponding object.

#### **\$object = BaseName::class->init\_attr(\$arg)**

#### **\$object = BaseName::class->init\_attr1\_attr2(\$arg1, \$arg2)**

An object is instantiated, based on the passed attributes. For each element of the creator list, an appropriate method is generated. If a list contains more than one attribute, their names are concatenated by underscores.

#### **\$hashref = BaseName::class->fetchallby\_attr**

#### **\$hashref = BaseName::class->fetchallby\_attr1\_attr2**

Similar to fetchallby\_id, for each constructor a method is generated, that returns a hash reference with all objects. The keys to this hash are the values of the attributes, concatenated by commas.

#### **\$listref = BaseName::class->fetchall**

All objects are instantiated and returned, but this time as a list reference. If the order of the objects is not relevant, this method may be used instead of one of the fetchallby\_ methods.

#### **\$listref = BaseName::class->fetchbySQL(\$whereclause)**

In a lot of cases, a set of objects is needed, based on certain selection criteria. This can be done by using this method. As argument, a fragment of SQL code is expected, that is a legal WHERE clause in a SELECT statement. For example

\$listref = simpleDB::person->fetchbySQL('age>=20 AND age<=45');

selects all persons with an age between 20 and 45 years, assuming that the person class has an attribute age. The SQL code has to be valid, otherwise the DBMS will return an error. Only values from the corresponding table (person in this case) can be tested in the clause.

#### **\$object->delete**

The data associated with the object is deleted from the database and the object is destroyed.

#### **\$id = \$object->id**

The object identifier of the object is returned.

#### **\$value = \$object->attr**

#### **\$retvalue = \$object->attr(\$newvalue)**

For each attribute, a corresponding method is generated. The method can be used to read or write the value of the attribute. If the method is called without an argument, the current value is returned. If an argument is given, the attribute is set to this new value. The database is updated immediately. To check for possible errors, either the new value or an error code is returned. **\$retvalue = \$object->mset({ attr1 => \$value1, attr2 => \$value2})** Each time the value of an attribute is changed, the database is updated. If several attributes of the same object are changed at the same time, this results in a number of subsequent connections to the database. To reduce the number of connections, these method calls can be accumulated with this method. It expects a hash reference as argument, with the attributes as keys, pointing to the new values.

## **4.4 Using the modules generated by O2DBI**

Table 4.4 shows a short Perl script that uses the author class from Table 4.1. After including the module with the use statement, all methods from the class are available. First, a new object is created and written to the database. The object identifier that was assigned to this object is printed. Next, the object with the OID 1234 is reinstantiated from the database and the name of that author is shown. Next, all authors are fetched from the database, and the stored data is printed.

Most of the methods return the value "-1" to indicate an error. Table 4.5 shows the recommended code to check if e.g. the init method succeeded. The programmer should always check if the constructors returned an object or an error code.

```
use simpleDB::author;
$joe = simpleDB::author->create('Joe User',
                                 'Germany',
                                 '1.1.1970');
print "Joe User was assigned id ".$joe->id."\n";
$someone = simpleDB::author->init_id(1234);
print "fetched author 1234, which is ".$someone->name."\n";
foreach $author (@{simpleDB::author->fetchall}) {
   $name = $author->name;
   $country = $author->country;
   $dob = $author->dob;
   $dod = $autor->dod;
  print "$name from $country, born $dob, deceased $dod\n";
}
```
Table 4.4: Usage of the author class

```
$joe = simpleDB::author->init_id(1234);
if (\frac{1}{2}) \leq 0) \{die "can't initialize author object for oid 1234\n";
}
$name = $joe->name;
```
Table 4.5: Checking the return value of a method

# **5 Current limitations and future enhancements**

In the current version of O2DBI, several features described in this paper are not present or not fully working. O2DBI is useful for creating prototypes of software very fast, but some aspects of the current design limit its useabilty for large, real world applications. Of course the author intends to overcome these limitations and make O2DBI suitable for more complex problems. Feedback concerning this, and every other aspect of O2DBI is always welcome.

## **5.1 Things missing from the implementation**

Some of the datatypes described in Section 4.2 are not implemented. Currently, O2DBI only supports atomic types. Neither lists of values nor references to other objects are available. O2DBI can parse the shown notation, and the generated tables are correct (including necessary normalization steps), but the associated methods are not working yet. Part of this problem can be solved rather easily: Instead of using "ref on object", use "INT". Instead of an object, the associated method then expects the object identifier of the referenced object. So, instead of writing

\$publisher1 = \$book1->publisher; \$book2->publisher(\$publisher2);

one can use the following statements:

```
$publisher1 = simpleDB::publisher->init_id($book1->publisher);
$book2->publisher($publisher2->id);
```
This is a slightly more verbose, and the error checking should be improved, but it works.

```
'cd' => \lceilmembers => {
        'title' => 'CHAR(40)',
        '@songs' => {
                        'title' => 'CHAR(40)',
                        'index' \Rightarrow 'INT',
                        'length' => 'INT'
                      }
    }
```
Table 5.1: A struct-like data type

Lists are not working at all. Currently, O2DBI understands another notation, but again, the generated methods do not support it. One can define struct-like fields, as shown in Table 5.1. These can even be nested. O2DBI performs all the required normalizations, but it is not possible to access these tables with the generated methods.

Access to the database should be nearly invisible to the application programmer and the user. The DBMS.pm module provides a database handle, that is used by all class modules. No additional login information or passwords may be used to create this handle. In certain situations, e.g. when dealing with sensible data, this may be impossible due to security regulations.

## **5.2 Plans for the future**

Of course, all current limitations should be removed within the next releases of O2DBI. Other enhancements are possible and desirable:

- Caching of objects. Once an object is inited from the database, further initializations should use it instead of rereading the data from the database.
- Better support for more databases. Currently, PostgreSQL and MySQL are supported. The generated SQL code can be made more portable among different RDBMSs.
- Supporting other languages. Although the object schema is currently defined as a Perl script, this does not limit the generated code to be Perl. Modules or classes for other languages can be generated, e.g. Java or Python.

• Defining the object schema language independantly from the programming language. In the very early stages of O2DBI, the schema was defined by an XML document. This was dropped in order to concentrate on the real function of O2DBI, and not to be distracted by the parser. Once the syntax for the object schema has settled, describing it in XML again will be an easy transition.

## **Bibliography**

- [1] Scott W. Ambler. *The Design of a Robust Persistence Layer for Relational Databases*. White paper, AmbySoft Inc., 2000. http://www.ambysoft.com/persistenceLayer.html
- [2] Scott W. Ambler. *Mapping Objects To Relational Databases*. White paper, AmbySoft Inc., 2000. http://www.AmbySoft.com/mappingObjects.html
- [3] Daniela Bartels. *DNAControl – Entwicklung einer Management-Software für den DNA-Sequenzierservice der Universität Bielefeld*. Master's thesis, University of Bielefeld, 2002.
- [4] Chris J. Date. *An Introduction to Database Systems*. Addison-Wesley, 4th edition, 1987.
- [5] Alexander Goesmann and Martin Bennemann. *PathFinder – Ein integriertes System zur Rekonstruktion und Analyse von Stoffwechselwegen auf der Grundlage von Sequenzannotationsdaten*. Master's thesis, University of Bielefeld, 2000.
- [6] Alexander Goesmann, Martin Haubrock, Folker Meyer, Jörn Kalinowski and Robert Giegerich. *PathFinder: reconstruction and dynamic visualization of metabolic pathways*. *Bioinformatics*, 18:124–129, 2002.
- [7] Wolfgang Keller. *Mapping Objects to Tables - A Pattern Language*. In Frank Buschmann and Dirk Riehle, editors, *Proceedings of the 1997 European Pattern Languages of Programming Conference*. 1997. http://www.objectarchitects.de/arcus/publicat/mapo2t.ps.gz
- [8] Folker Meyer. *GENDB – A second generation genome annotation system*. Ph.D. thesis, University of Bielefeld, 2002.
- [9] Larry Wall, Tom Christiansen and Jon Orwant. *Programming Perl*. O'Reilly, 3rd edition, 2000.
- [10] Andreas Wilke. *Datenmanagement für Massenspektrometrie-Experimente*. Master's thesis, University of Bielefeld, 2002.

Bisher erschienene Reports an der Technischen Fakultät Stand: 2002

- **94-01** Modular Properties of Composable Term Rewriting Systems (Enno Ohlebusch)
- **94-02** Analysis and Applications of the Direct Cascade Architecture (Enno Littmann, Helge Ritter)
- **94-03** From Ukkonen to McCreight and Weiner: A Unifying View of Linear-Time Suffix Tree Construction (Robert Giegerich, Stefan Kurtz)
- **94-04** Die Verwendung unscharfer Maße zur Korrespondenzanalyse in Stereo Farbbildern (André Wolfram, Alois Knoll)
- **94-05** Searching Correspondences in Colour Stereo Images Recent Results Using the Fuzzy Integral (André Wolfram, Alois Knoll)
- **94-06** A Basic Semantics for Computer Arithmetic (Markus Freericks, A. Fauth, Alois Knoll)
- **94-07** Reverse Restructuring: Another Method of Solving Algebraic Equations (Bernd Bütow, Stephan Thesing)
- **95-01** PaNaMa User Manual V1.3 (Bernd Bütow, Stephan Thesing)
- **95-02** Computer Based Training-Software: ein interaktiver Sequenzierkurs (Frank Meier, Garrit Skrock, Robert Giegerich)
- **95-03** Fundamental Algorithms for a Declarative Pattern Matching System (Stefan Kurtz)
- **95-04** On the Equivalence of E-Pattern Languages (Enno Ohlebusch, Esko Ukkonen)
- **96-01** Static and Dynamic Filtering Methods for Approximate String Matching (Robert Giegerich, Frank Hischke, Stefan Kurtz, Enno Ohlebusch)
- **96-02** Instructing Cooperating Assembly Robots through Situated Dialogues in Natural Language (Alois Knoll, Bernd Hildebrand, Jianwei Zhang)
- **96-03** Correctness in System Engineering (Peter Ladkin)

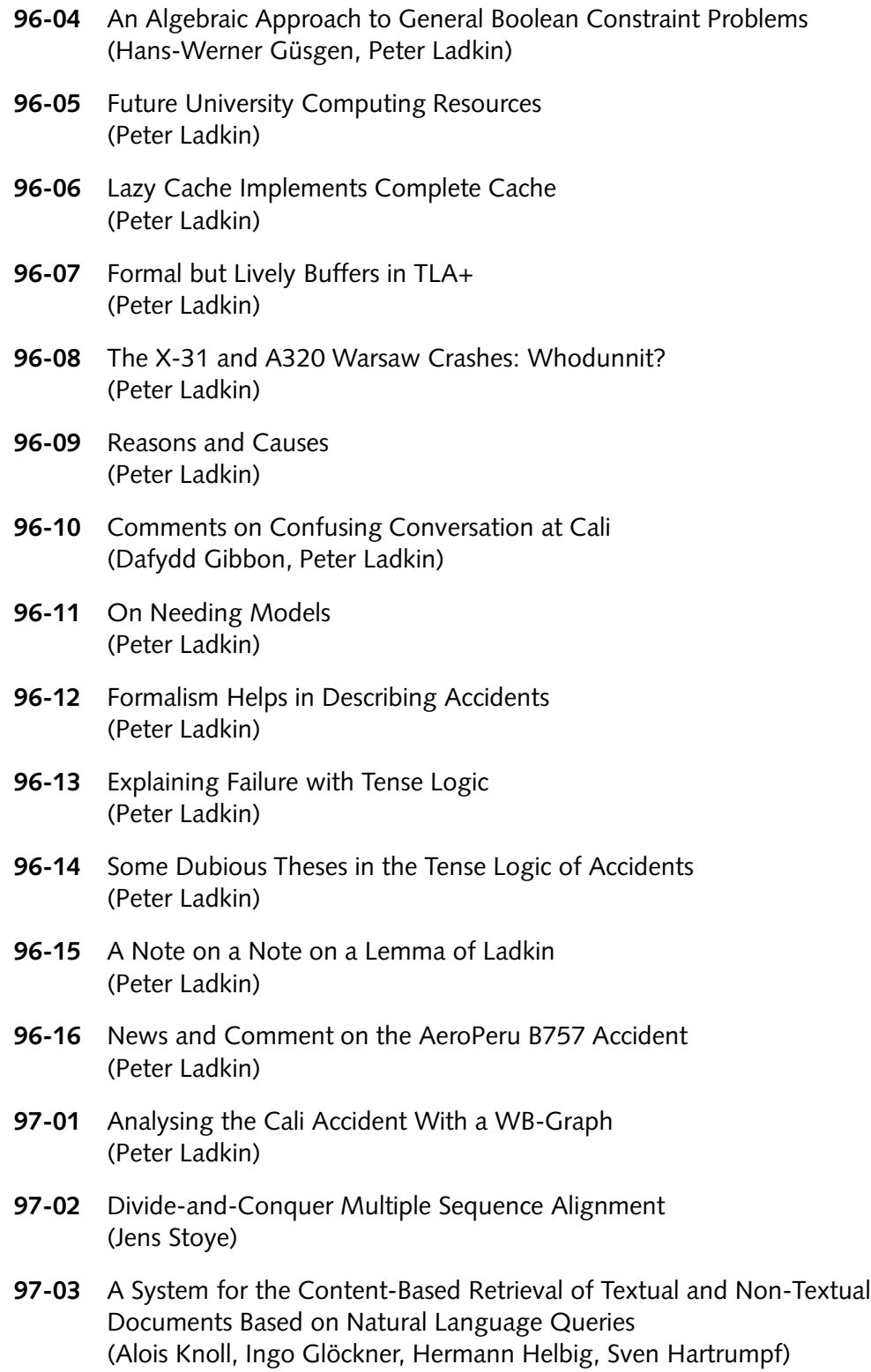

- **97-04** Rose: Generating Sequence Families (Jens Stoye, Dirk Evers, Folker Meyer)
- **97-05** Fuzzy Quantifiers for Processing Natural Language Queries in Content-Based Multimedia Retrieval Systems (Ingo Glöckner, Alois Knoll)
- **97-06** DFS An Axiomatic Approach to Fuzzy Quantification (Ingo Glöckner)
- **98-01** Kognitive Aspekte bei der Realisierung eines robusten Robotersystems für Konstruktionsaufgaben (Alois Knoll, Bernd Hildebrandt)
- **98-02** A Declarative Approach to the Development of Dynamic Programming Algorithms, applied to RNA Folding (Robert Giegerich)
- **98-03** Reducing the Space Requirement of Suffix Trees (Stefan Kurtz)
- **99-01** Entscheidungskalküle (Axel Saalbach, Christian Lange, Sascha Wendt, Mathias Katzer, Guillaume Dubois, Michael Höhl, Oliver Kuhn, Sven Wachsmuth, Gerhard Sagerer)
- **99-02** Transforming Conditional Rewrite Systems with Extra Variables into Unconditional Systems (Enno Ohlebusch)
- **99-03** A Framework for Evaluating Approaches to Fuzzy Quantification (Ingo Glöckner)
- **99-04** Towards Evaluation of Docking Hypotheses using elastic Matching (Steffen Neumann, Stefan Posch, Gerhard Sagerer)
- **99-05** A Systematic Approach to Dynamic Programming in Bioinformatics. Part 1 and 2: Sequence Comparison and RNA Folding (Robert Giegerich)
- **99-06** Autonomie für situierte Robotersysteme Stand und Entwicklungslinien (Alois Knoll)
- **2000-01** Advances in DFS Theory (Ingo Glöckner)
- **2000-02** A Broad Class of DFS Models (Ingo Glöckner)
- **2000-03** An Axiomatic Theory of Fuzzy Quantifiers in Natural Languages (Ingo Glöckner)
- **2000-04** Affix Trees (Jens Stoye)
- **2000-05** Computergestützte Auswertung von Spektren organischer Verbindungen (Annika Büscher, Michaela Hohenner, Sascha Wendt, Markus Wiesecke, Frank Zöllner, Arne Wegener, Frank Bettenworth, Thorsten Twellmann, Jan Kleinlützum, Mathias Katzer, Sven Wachsmuth, Gerhard Sagerer)
- **2000-06** The Syntax and Semantics of a Language for Describing Complex Patterns in Biological Sequences (Dirk Strothmann, Stefan Kurtz, Stefan Gräf, Gerhard Steger)
- **2000-07** Systematic Dynamic Programming in Bioinformatics (ISMB 2000 Tutorial Notes) (Dirk J. Evers, Robert Giegerich)
- **2000-08** Difficulties when Aligning Structure Based RNAs with the Standard Edit Distance Method (Christian Büschking)
- **2001-01** Standard Models of Fuzzy Quantification (Ingo Glöckner)
- **2001-02** Causal System Analysis (Peter B. Ladkin)
- **2001-03** A Rotamer Library for Protein-Protein Docking Using Energy Calculations and **Statistics** (Kerstin Koch, Frank Zöllner, Gerhard Sagerer)
- **2001-04** Eine asynchrone Implementierung eines Microprozessors auf einem FPGA (Marco Balke, Thomas Dettbarn, Robert Homann, Sebastian Jaenicke, Tim Köhler, Henning Mersch, Holger Weiss)
- **2001-05** Hierarchical Termination Revisited (Enno Ohlebusch)